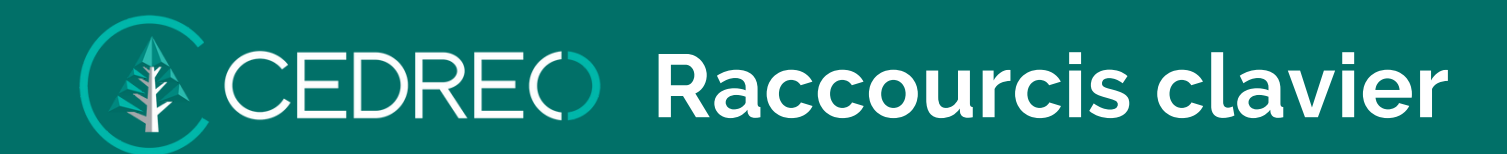

## **Général Navigation - 2D / Vue dessus**

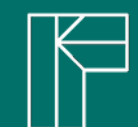

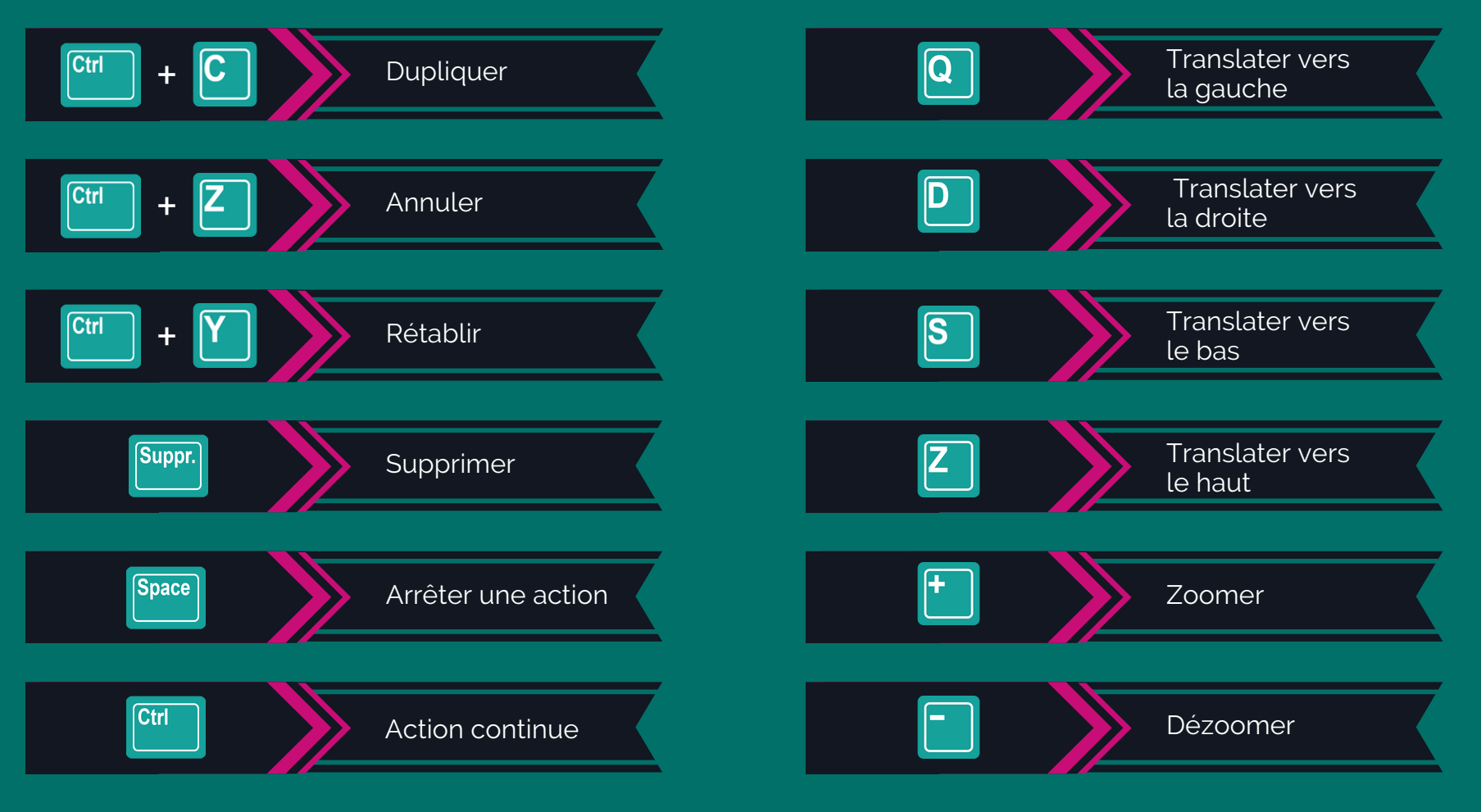

Remplacer "Ctrl" par "Command" sur Mac

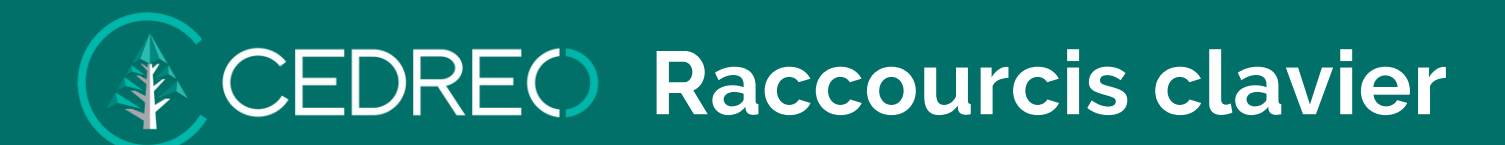

**Navigation 3D - Vue 3D**

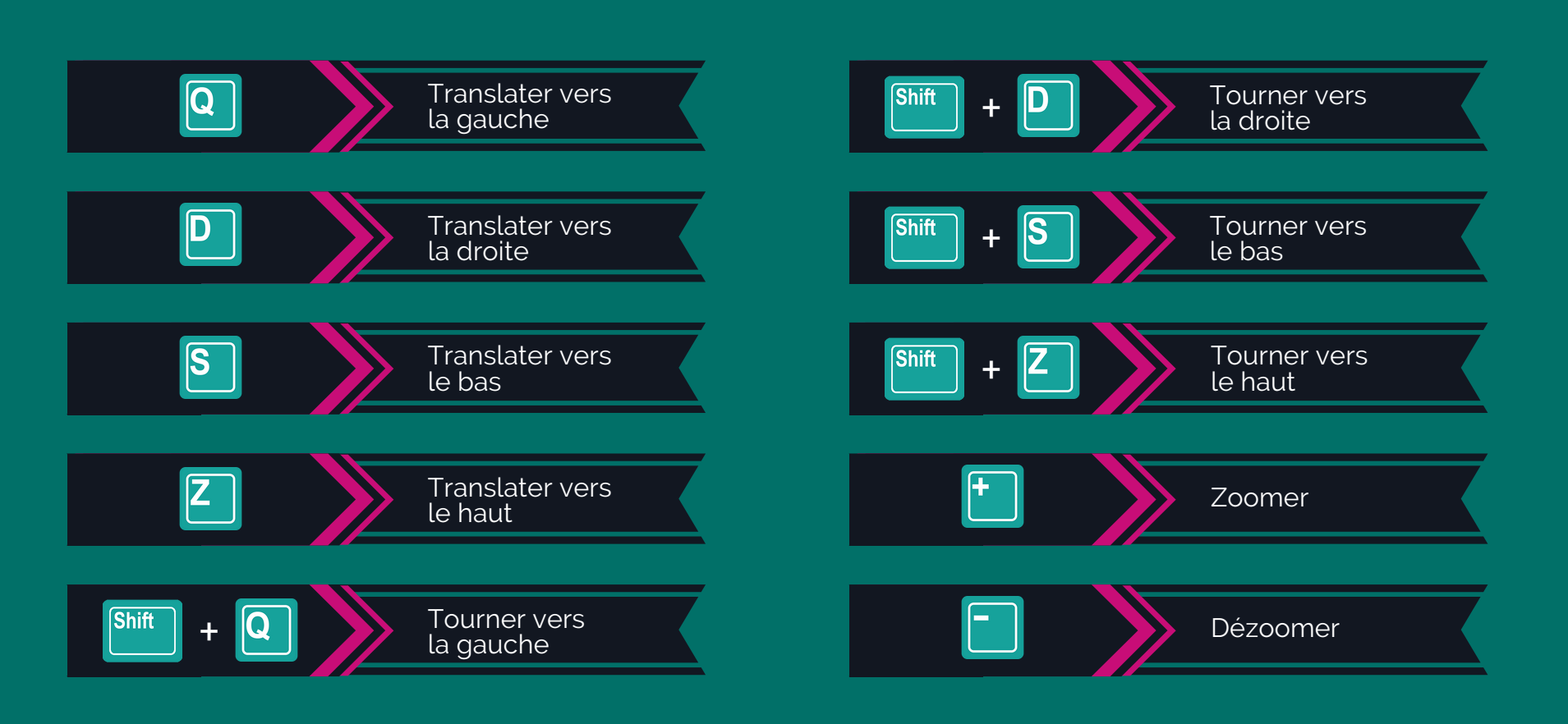

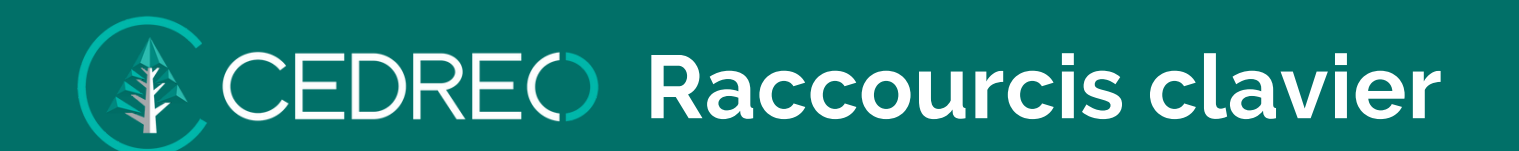

**Navigation 3D - Vue personne**

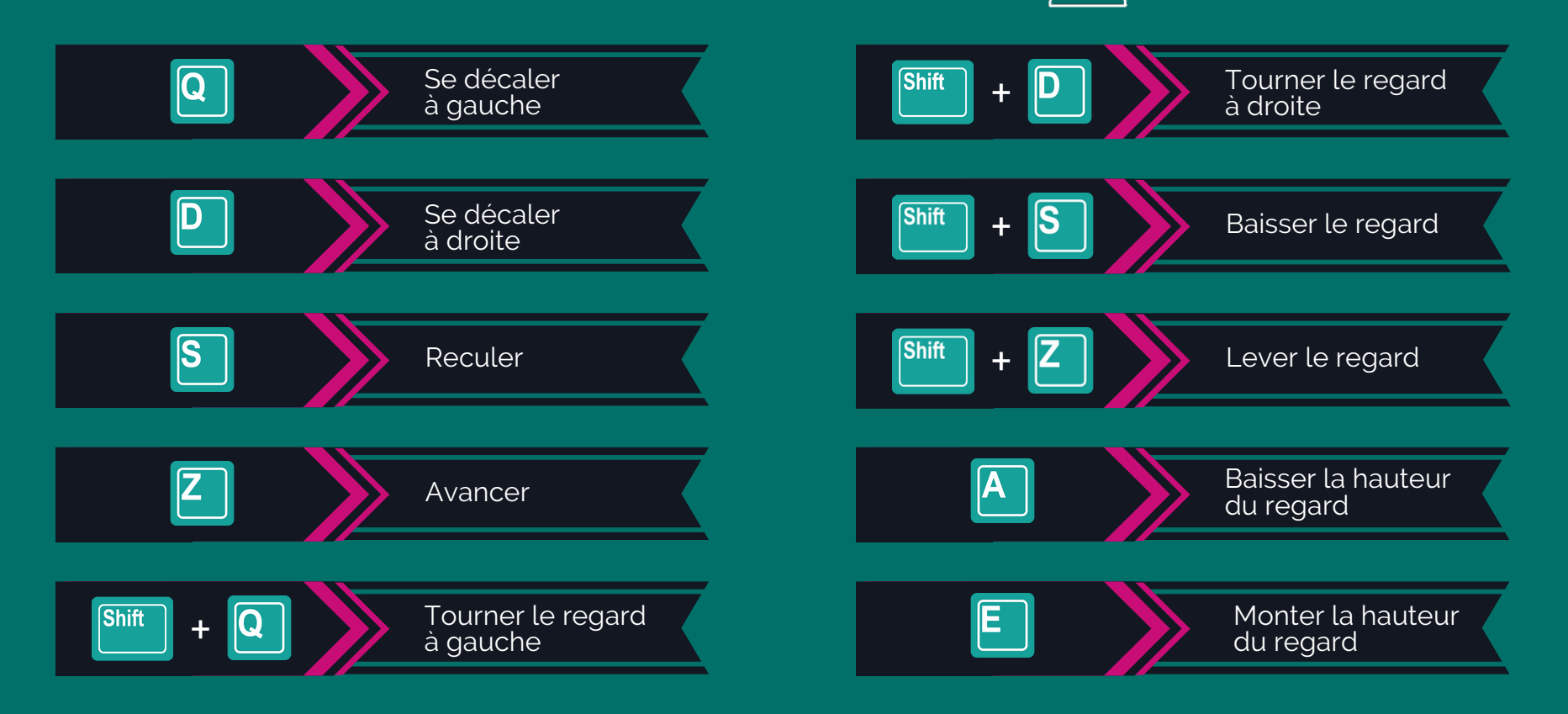

**Actions sur les ouvrants**

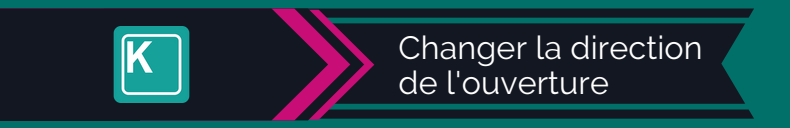

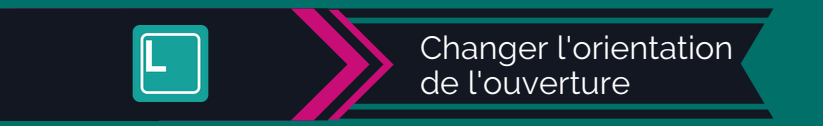

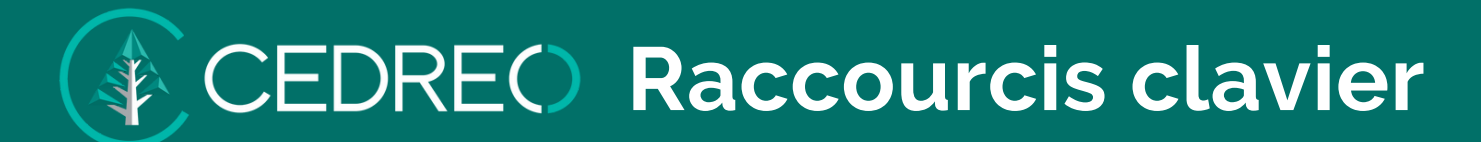

## **Étapes "Produit" et "Revêtement"**

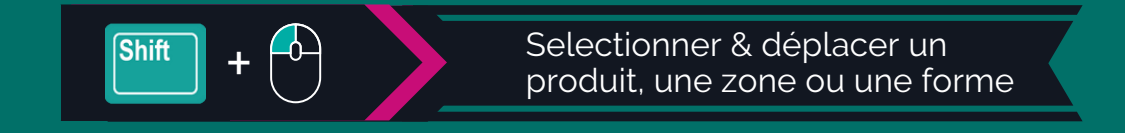

## **Actions sur les produits et les formes sélectionnés**

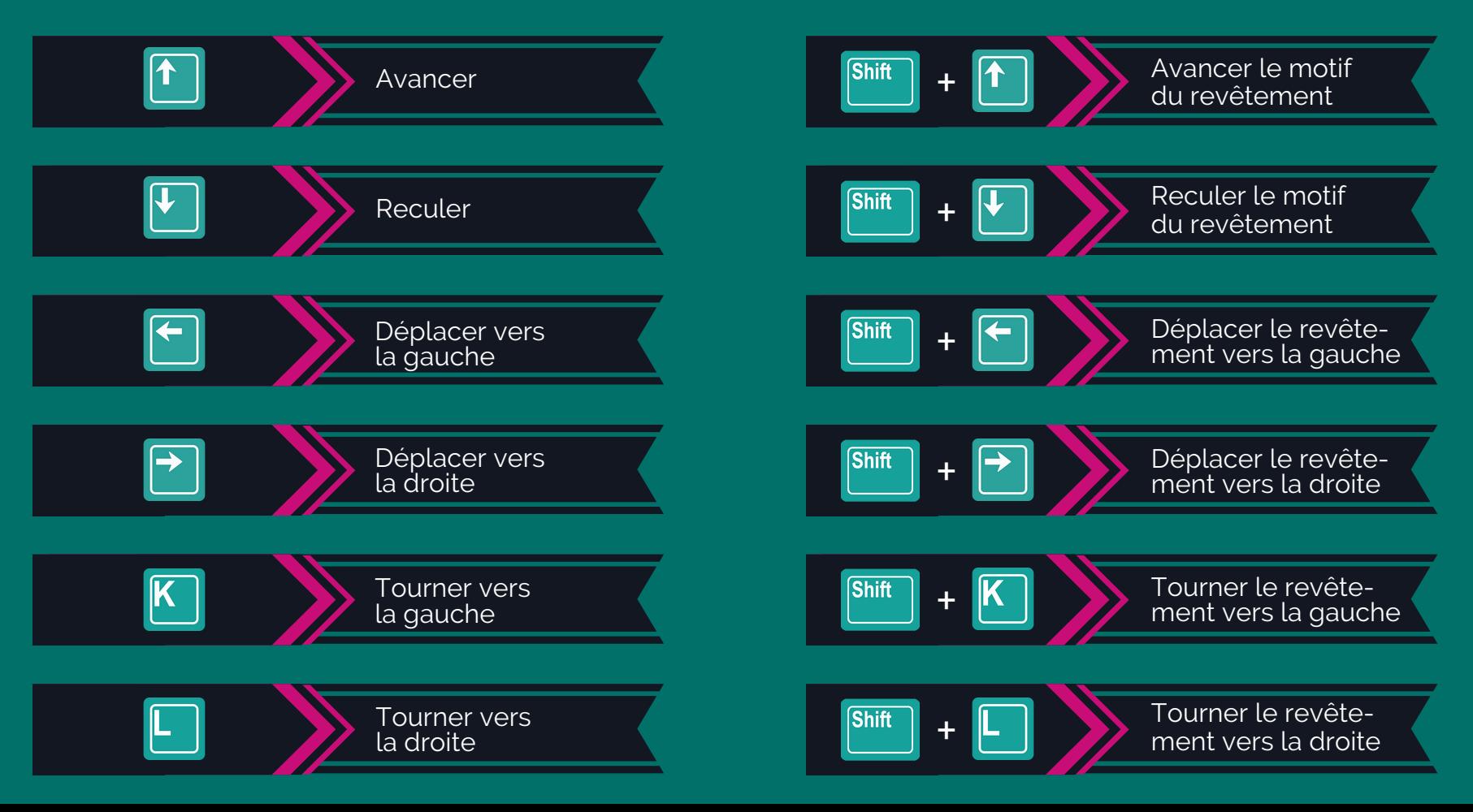